# **KnowledgeBase Proposal**

- 1 [Proposal](#page-0-0)
- 2 [What are the goals of KnowledgeBase?](#page-0-1)
- 3 [What is the strategy?](#page-0-2)
- 4 [What delivery tools are proposed?](#page-0-3)
- 5 [Screenshot of KnowledgeBase](#page-0-4)
- 6 [Draft Topic Outlines](#page-1-0)
	- 6.1 [Fedora](#page-1-1)
	- 6.2 [DSpace](#page-1-2)
		- 6.2.1 [The DSpace Course \(Repository Support Project/Lewis & Yates\)](#page-2-0)

7 [Feedback](#page-2-1)

## <span id="page-0-0"></span>**Proposal**

**In an effort to improve entry level user experience and make new users immediately productive, DuraSpace, the not-for-profit organization supporting the DSpace and Fedora technologies, proposes the creation of KnowledgeBase. KnowledgeBase would be a set of on-line materials modeled after the Ruby on Rail's RailGuides [\(http://guides.rubyonrails.org/](http://guides.rubyonrails.org/)) and would include screencasts, text-based guide, Powerpoint slides, and, if available links to relevant video/webinar. The resources in KnowledgeBase would be collaboratively developed by the user community, developers, service providers, committers and the DuraSpace organization.**

## <span id="page-0-1"></span>**What are the goals of KnowledgeBase?**

- **KnowledgeBase is a framework designed to make users immediately productive** with either DSpace or Fedora and help users understand how to set up and run and repository using either technology.
- **KnowledgeBase aims to provide a framework and encourage community collaboration** to produce a set of tools that will improve entry level DSpace and Fedora user experience.
- **KnowledgeBase will describe/display** what a DSpace or Fedora repository is, what challenges they can solve and how to get started.
- **KnowledgeBase is not a duplication or replacement for the official software documentation** for either DSpace or Fedora. Rather, it is **inten ded to be a supplemental resource,** including dynamic content delivered through various methods (text, screencasts, presentation slides, webinar recordings, etc.) which describe specific examples to make the material as accessible as possible.

# <span id="page-0-2"></span>**What is the strategy?**

- Solicit feedback from the community on the value of KnowledgeBase DONE AT OR11 6/2011
- Create a wiki space for KnowledgeBase DONE (NOT YET PUBLIC)
- Establish a framework for all forms of KnowledgeBase content DRAFT COMPLETE
- Develop an outline / table of contents of proposed topics to include DRAFT COMPLETE
- Develop sample content for a variety of delivery vehicles (text guide, screencast, etc.) DRAFT COMPLETE
- Develop guidelines for content contributors encourage bit sized contribution DRAFT COMPLETE Design content in such a way that contributions can be made in small sections (not necessary to contribute all delivery methods pieces on a given topic, contributions can be made as time/expertise is available -- i.e., if contributors can only provide a text-based guide on a topic that can be done without needing to contribute a screencast or slides)
- Solicit and integrate feedback from the community about the framework LATE NOV/EARLY DEC
- Launch KnowledgeBase and solicit content contributions MID DEC

# <span id="page-0-3"></span>**What delivery tools are proposed?**

- Create a separate set of wiki pages using the "Documentation Theme" with unique branding/headers so it is easily distinguishable from the rest of the wiki and the official documentation
- Use YouTube for streaming video / webinar recordings
- Use Slideshare for storing Powerpoint slides
- Keep copies of all files in a repository

### <span id="page-0-4"></span>**Screenshot of KnowledgeBase**

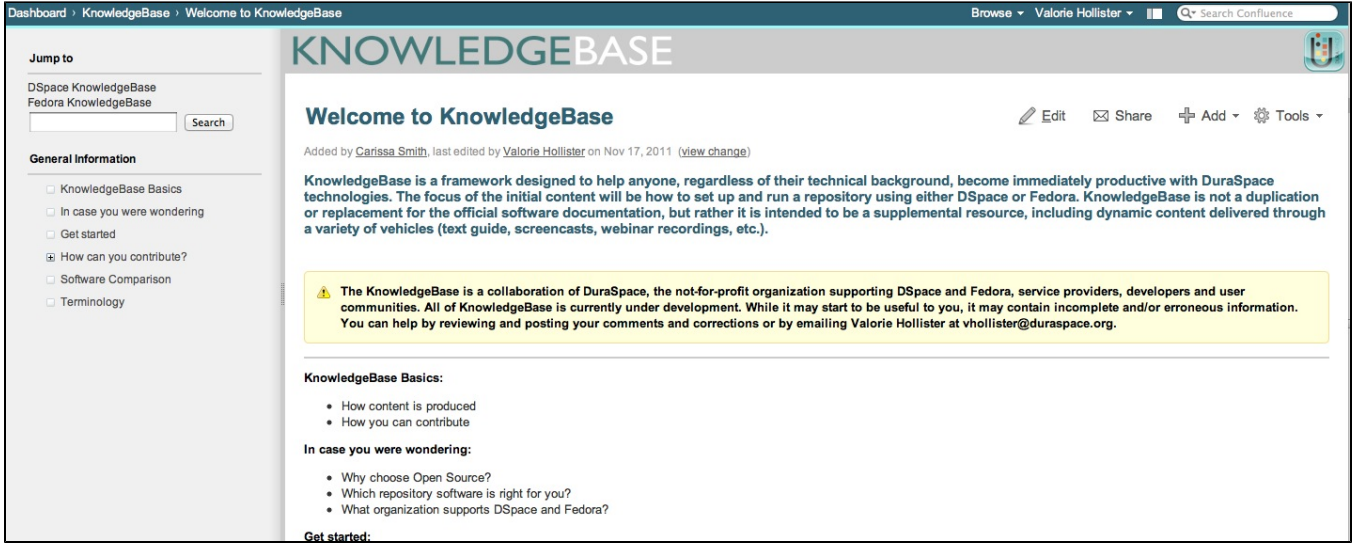

# <span id="page-1-0"></span>**Draft Topic Outlines**

#### <span id="page-1-1"></span>Fedora

- What is Fedora Why use Fedora? not mktg piece, help audience understand what Fedora does What Fedora does really well and not so well
	- Why would you chose Fedora vs. DSpace (same content as in DSpace version)
- Fedora Concepts
	- What is a Fedora Object
	- What is a Fedora Repository
	- <sup>o</sup> Content Modeling
		- Overview (surface level, for collection managers)
		- In depth, RDF, etc. version (for developers/integrators)
- Installation and Setup
- Core Interfaces and Integrations:
	- REST API Overview
	- <sup>o</sup> Semantic Web and Linked Data Overview
	- o Storage Overview and Plugins Available
	- <sup>o</sup> Search Blacklight, GSearch, RIsearch
	- Messaging Written by UVA?
- Fedora Administration
	- <sup>o</sup> Security
		- Authentication (Login) Overview
		- Authorization (Policy Enforcement) Overview
		- Logs
		- Backups and Restores
			- Using local storage
			- Using DuraCloud
		- Replication via Journaling
- Applications Built on Fedora
	- Hydra (Libra, Hydrangea, etc)
	- $\circ$  Islandora
		- DSpace (Future)

### <span id="page-1-2"></span>**DSpace**

- What is DSpace why use DSpace? not mktg piece, help audience understand what DSpace does what DSpace does really well and not so well
	- why would you chose DSpace vs. Fedora (same content as in Fedora version)
- Topics regarding Installation/Setup:
	- o Installing DSpace for the First Time What you need to plan for, how to do it.
		- various Install Tips wiki pages:
			- Hints/Tips [Installation page](https://wiki.lyrasis.org/display/DSPACE/Installation+Guides) which provides examples of installing DSpace on various OSes
			- [Official Installation Docs](https://wiki.lyrasis.org/display/DSDOC17/Installation)
	- o Overview of DSpace Interface Options (XMLUI, JSPUI, OAI, SWORD, LNI) What to choose and how to make a decision
	- Overview of DSpace directories & where data is stored in DSpace (high-level architecture overview).
	- $\circ$  Basic Configuration options intro to the 'config' directory
	- Feature Overview
- <sup>o</sup> Intro to Upgrading DSpace Topics about getting started with UI Basics:
	- o Overview of Communities & Collections Create your first Community, Create your first Collection
	- <sup>o</sup> Getting started with Adding Users / Groups
	- Getting started with DSpace Access Controls / Rights
- Submit your first Item
- Browsing & Searching DSpace
- Editing your DSpace Profile, email notifications, etc.
- DSpace Administration:
	- Managing Content:
		- Administration options for Communities / Collections / Items (may need to be several webinars)
		- Changing Rights/Permissions on a Community / Collection / Item
		- $\blacksquare$ Withdrawing / Deleting / Editing Items
		- "Mapping" / Linking Items to multiple Collections/Communities
		- Editing or Deleting Communities or Collections
		- **Batch Metadata Editing**
		- Metadata Authority Control
		- Adding a Custom Metadata Schema or Custom Metadata Fields
		- Enabling RSS Feeds
		- Improving your Indexing by Google / Google Scholar / Other Search Engines
		- Changing the UI or enabling optional features:
			- Intro to Handle Server?
				- Basics of customizing your Item Submission Process (change metadata fields, steps, etc)
			- Change "Browse By" options (add a new Metadata field to browse by)
			- **Managing DSpace Access Statistics**
			- Changing Header/Footer
			- Basic Intro to XMLUI Themes
				- [Making DSpace XMLUI Your Own](http://www.slideshare.net/tdonohue/making-dspace-xmlui-your-own) (2009 presentation by Tim)
				- [Learning to Use Manakin](http://www.tdl.org/wp-content/uploads/2009/04/LearningToUseManakin.pdf) (2007 presentation by Scott Phillips)
				- Various XMLUI How-Tos at: [XMLUI How To Guides.](https://wiki.lyrasis.org/display/DSPACE/XMLUI+How+To+Guides) Ones most appropriate for an "intro to XMLUI" include:
					- <sup>o</sup> [Manakin theme tutorial](https://wiki.lyrasis.org/display/DSPACE/Manakin+theme+tutorial)
					- [Create a new theme \(Manakin\)](https://wiki.lyrasis.org/pages/viewpage.action?pageId=19006130)
					- <sup>o</sup> [Install a theme \(Manakin\)](https://wiki.lyrasis.org/pages/viewpage.action?pageId=19006328)
					- <sup>o</sup> [Manakin Themes and Recipes](https://wiki.lyrasis.org/display/DSPACE/Manakin+Themes+and+Recipes)
					- [Create a new aspect \(Manakin\)](https://wiki.lyrasis.org/pages/viewpage.action?pageId=19006128)
					- <sup>o</sup> [Install an Aspect \(Manakin\)](https://wiki.lyrasis.org/pages/viewpage.action?pageId=19006330)
			- Adding "Discovery" (faceted browsing/searching)
			- Enabling Embargoing of content in Submission process
			- Enabling Creative Commons Licensing options in Submission process
			- Enabling OAI-PMH / SWORD / LNI (may need separate webinars)
		- Advanced Administration Tasks
			- Exporting/Importing bulk content
			- **Backing up your DSpace instance**
			- Scaling your DSpace instance / hints on improving performance
			- **Migrating / Moving from one server to another**
			- Moving / Copying one Community/Collection to another DSpace (via AIPs)
			- Curation Tasks
			- Configuring Media Filters (for file indexing and thumbnails)
			- Hooking DSpace up to your local Institution Authentication (LDAP, Shibboleth, etc)
			- Using the Checksum Checker (why/how)
			- Harvesting Content from an external source via OAI-PMH or OAI-ORE
			- Using DSpace with DuraCloud?

#### <span id="page-2-0"></span>[The DSpace Course](http://cadair.aber.ac.uk/dspace/handle/2160/615) (Repository Support Project/Lewis & Yates)

The DSpace Course developed by Stuart Lewis and Chris Yates (August 2008) was used as the starting point for the DSpace topic ideas above. An Introduction to DSpace How to Get Help

Repository Structure Items in DSpace An Introduction to Users and Groups An Introduction to Metadata in DSpace Technical Basic Identifiers DSpace Configuration User management and authentication options Metadata Input Customisation Look and Feel Customisation Language Customisation Item Submission Workflows Import and Export RSS Feeds, Alerts and News DSpace Statistics and Google Analytics Configuring LDAP Upgrading from 1.4. to 1.5 SWORD Basics Course templates

#### <span id="page-2-1"></span>**Feedback**

If you have feedback on any of the ideas, please feel free to add them in the comments section on this page or to email Valorie Hollister at vhollister@duraspace.org.